### Medium-Fi Prototype Parcel

 $\Omega$ 

Jon Derman Harris—UI/UX Design Da Eun Kim—User Testing An Luong—Documentation & Management Debnil Sur—Development & Digital Prototyping

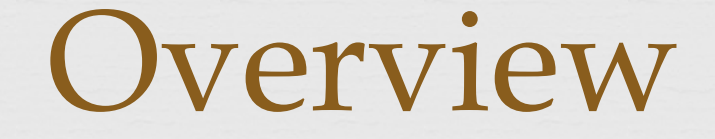

**Tasks**: what they are & how they changed

**Interface Design**: prettier and more usable!

**Med-Fi Prototype** 

 **Tools Used**: what worked, what didn't, and potential Wizardry

### Tasks

 **Simple**: I want to check what media was sent to me from my friends and family.

 **Moderate:** I want to remind someone of a memory we shared in a location by sending them a photo related to that place.

 **Complex:** I want recommendations from my friends and family on things to do and places to see in a location.

### Changes to Tasks

 **Didn't Define Using "Parcel"**: Instead, we framed them via test subjects' communicative goals.

 **No More Scavenger Hunt**: It was an obscure use case, minimally enjoyable, and hard to implement.

 **Added "Request" Feature**: Users wanted to ask their friends for location-based messages in new areas.

# **My Parcels**: Due to user struggles, there will be a UI Changes: Simple

centralized, sortable/searchable Parcel inbox.

**Reply:** Users can now immediately respond.

 **Directions**: A split screen creates a more readable interface.

## UI Changes: Moderate

 **Few Changes**: users had been generally happy with the low-fi prototype.

 **Proximity**: through a slider, senders can determine how far from the Parcel the recipient can open it.

# UI Changes: Complex

 **No More Scavenger Hunt**: due to lack of popular appeal, the scavenger hunt has been cancelled.

 **Request Parcels**: Instead, users can ask for Parcels to be delivered to certain locations.

**Started From the Bottom**: as a result, we had to define the workflow and design all screens (similar to send/receive, luckily) for the "request" option.

### Tools Used: POP

**References**  Experience Ease of use

 **Cons/Tradeoffs**  Couldn't check details (texture, color, etc.)

#### **Wizard of Oz**

 $\infty$  Functionality was simulated —just pretended things were delivered

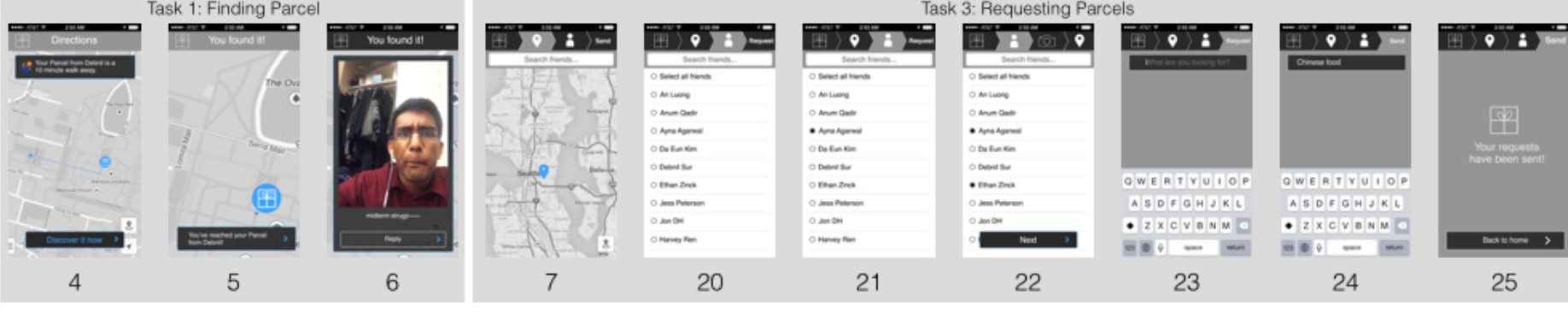

#### $\mathbb{R}$ in Send New Parcel My Parcels ሞ **Request Parcels**  $M<sub>o</sub>$  $\mathbf{1}$

Superb.1

O Select all friends

O An Luong

C Anum Gade

O Ayna Agamest

O Da Eun Kim

O Deteil for

O Ethan Zinck

O Jess Peterson

O Jon DH

C Havey Ren

8

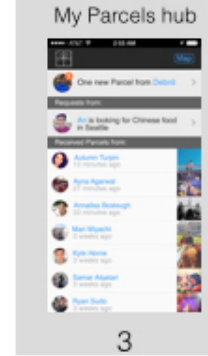

 $\bullet$  $\bullet$ 

闸  $\blacksquare$ FE TO In Tai Fung, Belly

 $17$ 

Task 3: Responding to Parcel Requests

⊞ )♥ ) © Din Tai Fung, Behevue WI AW aux 30

27 2 26 28 29 9 Task 2: Sending Parcel 16  $\bullet$ 囲〉 R  $\bullet$ O Select all friends · An Luong O Anum Qadir O Ayna Aganeal **HERE'S & ROOM** O Da Eun Kim -- $\rightarrow \infty$  $\ket{m}$  $\boxplus$  )  $\Box$  $\overline{\bullet}$  $\rightarrow \infty$  $\overline{\phantom{a}}$  $\bullet$ Ð  $\bullet$ O Debnil Sur Niveh St. Expresso, East 9th Street Neth St. Ex Ninth St. Expresso, East 9th Str-O Ethan Zinck years. East 9th Street **Benny Minister** illy 100 leat v Confirm & Send O Jess Peterson O Jon DH Ρ **TAN**  $\circ$ An Add message Ś  $\overline{\bullet}$ G  $n$  $\circ$ 囯 Send OWERTYUIOP · Select all hieros  $\mathbf{A} \mathbf{S} \mathbf{D} \mathbf{F} \mathbf{G} \mathbf{H} \mathbf{J} \mathbf{K} \mathbf{L}$ · An Luong  $\bullet$  Z X C V B N M  $\circ$ · Anum Qadir **Send Parcel Send Parcel** Send Parcel **MS @ 0** | NHTP · Ayna Aganesi  $1 -$ · Da Eun Kim  $12$  $11$ 13  $14$ 15 18 19  $\bullet$  Detect Sur · Elhan Zinck · Jean Pelerson

 $\frac{1}{2}$  Not 2  $10$ 

 $\bullet$  Jon DH

### Home screen and 'My Parcels' hub

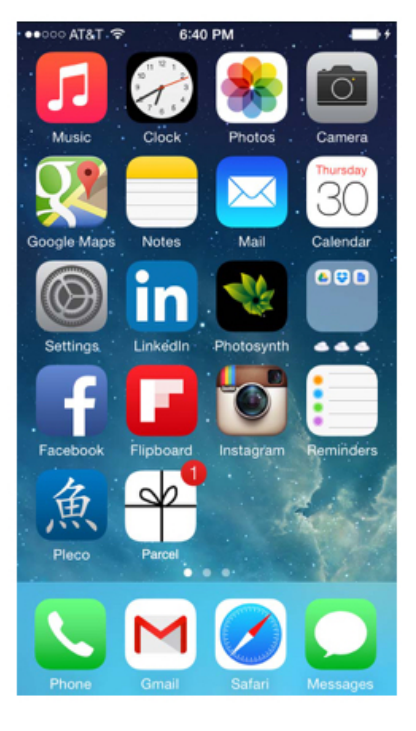

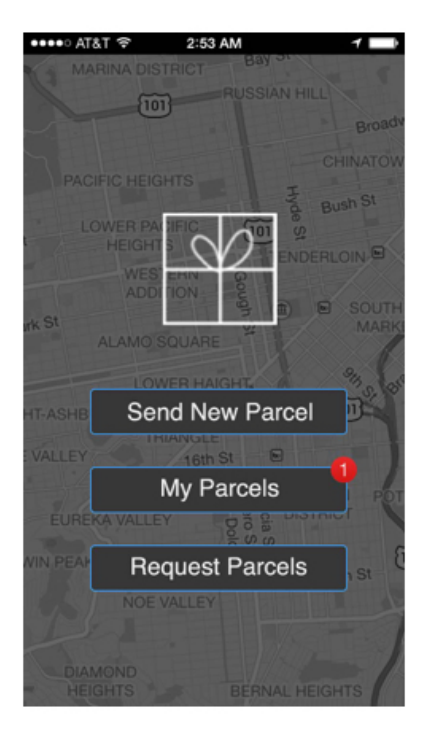

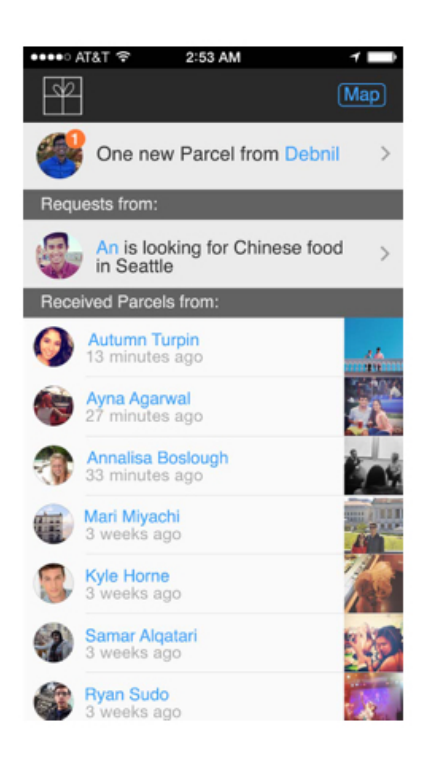

### Directions to Parcel

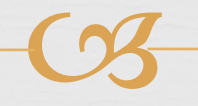

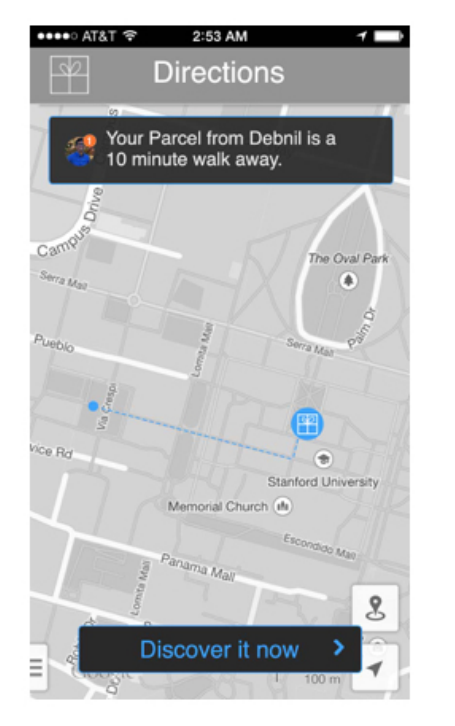

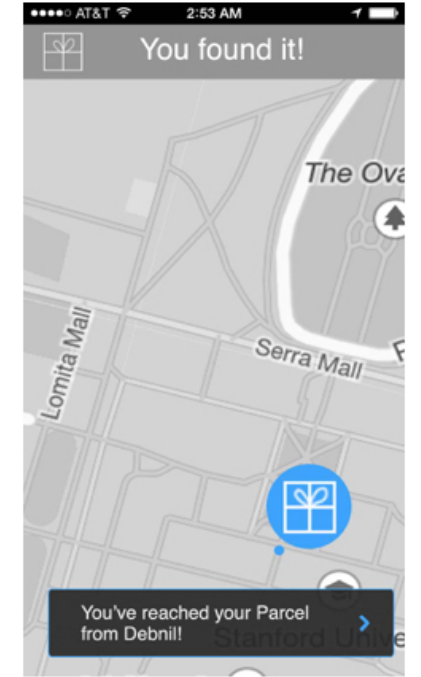

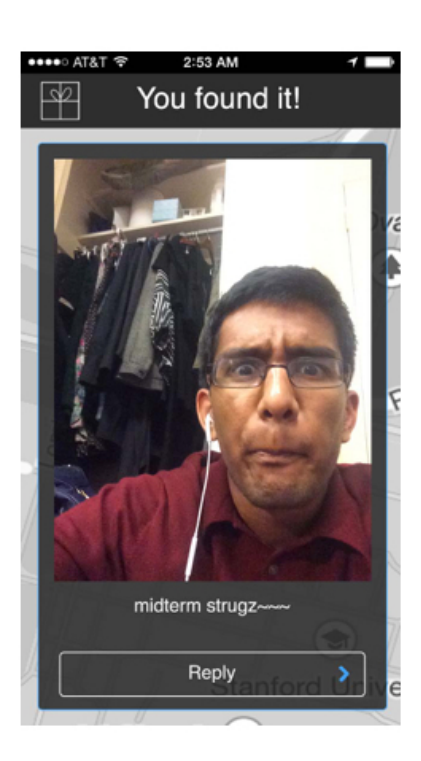

### Sending a new Parcel (1)

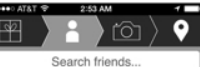

O Select all friends

An Luong O Anum Qadir O Ayna Agarwal

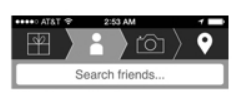

O Select all friends O An Luong O Anum Qadir O Ayna Agarwal O Da Eun Kim

O Debnil Sur O Ethan Zinck O Jess Peterson O Jon DH

O Harvey Ren

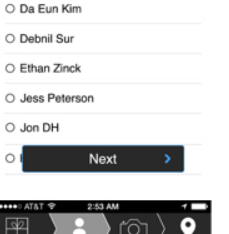

Search friends **Select all friends** 

An Luong

**C** Da Eun Kim **C** Debnil Sur **C** Ethan Zinck · Jess Peterson · Jon DH

Anum Qadir Ayna Agarwal

Next

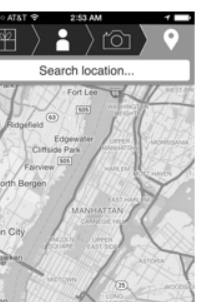

 $\mathcal{R}$ 

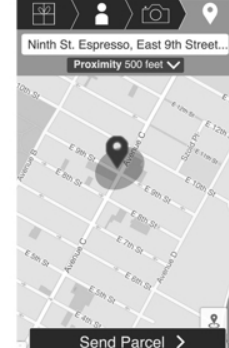

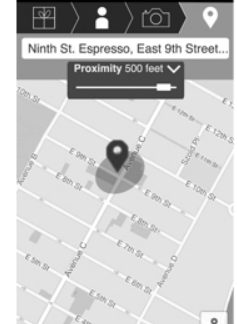

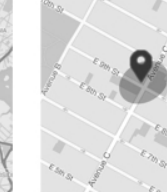

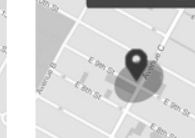

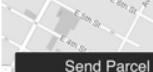

### Sending a new Parcel (2)

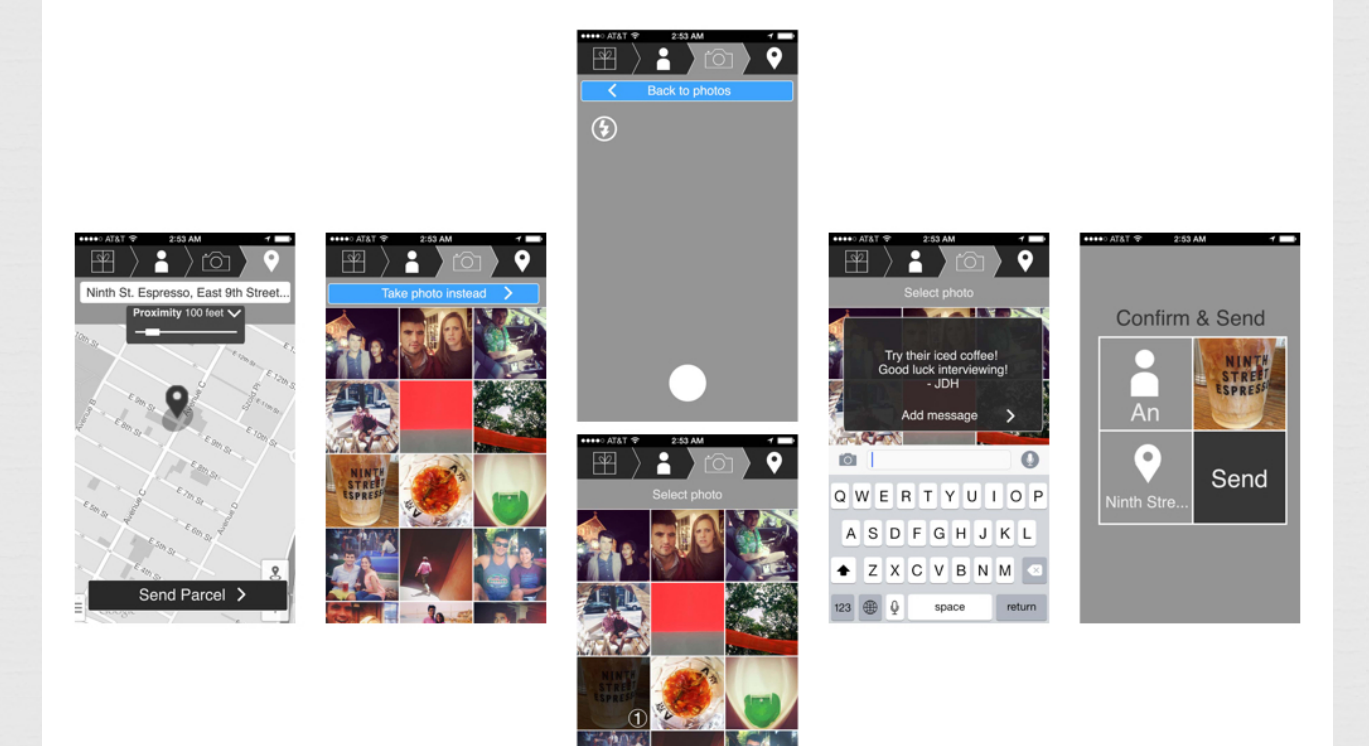

## Requesting Parcels

 $\mathbb{R}$ 

O Select a

O Da Eun

O Jon DH

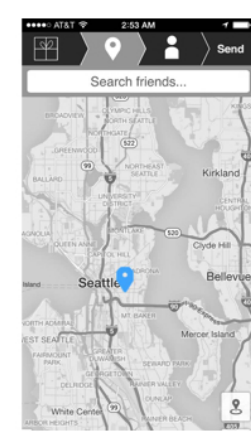

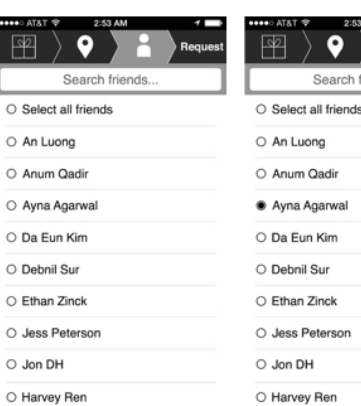

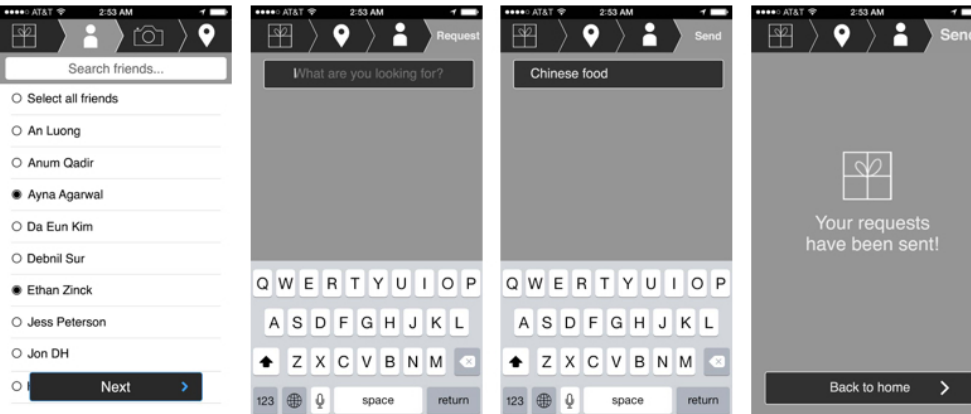

### Responding to Request

 $\frac{1}{2}$ 

O Sel

O An

O Da

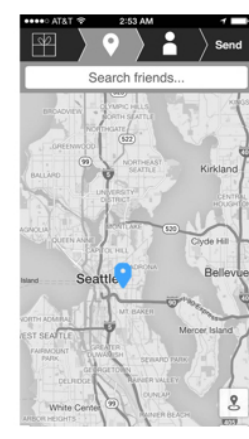

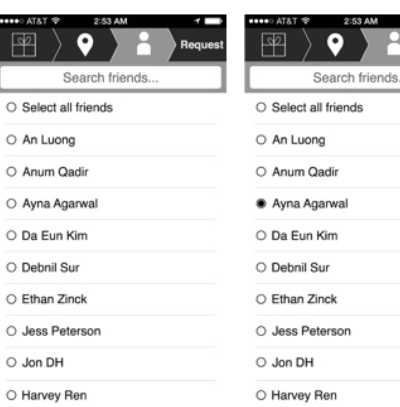

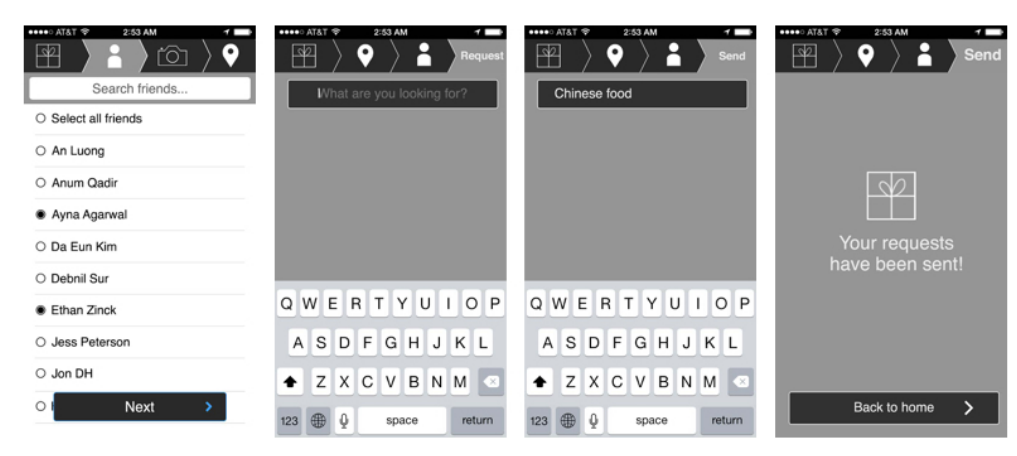

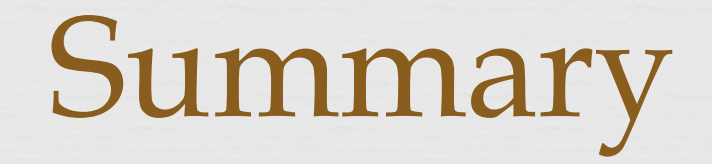

as Developed new task

Added clearer buttons between screens

Used POP for medium-fi prototyping